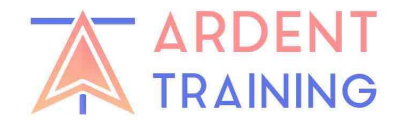

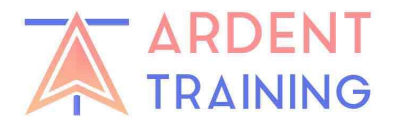

## **TIDAL HOUR LADDER TIDAL HOUR LADDER**

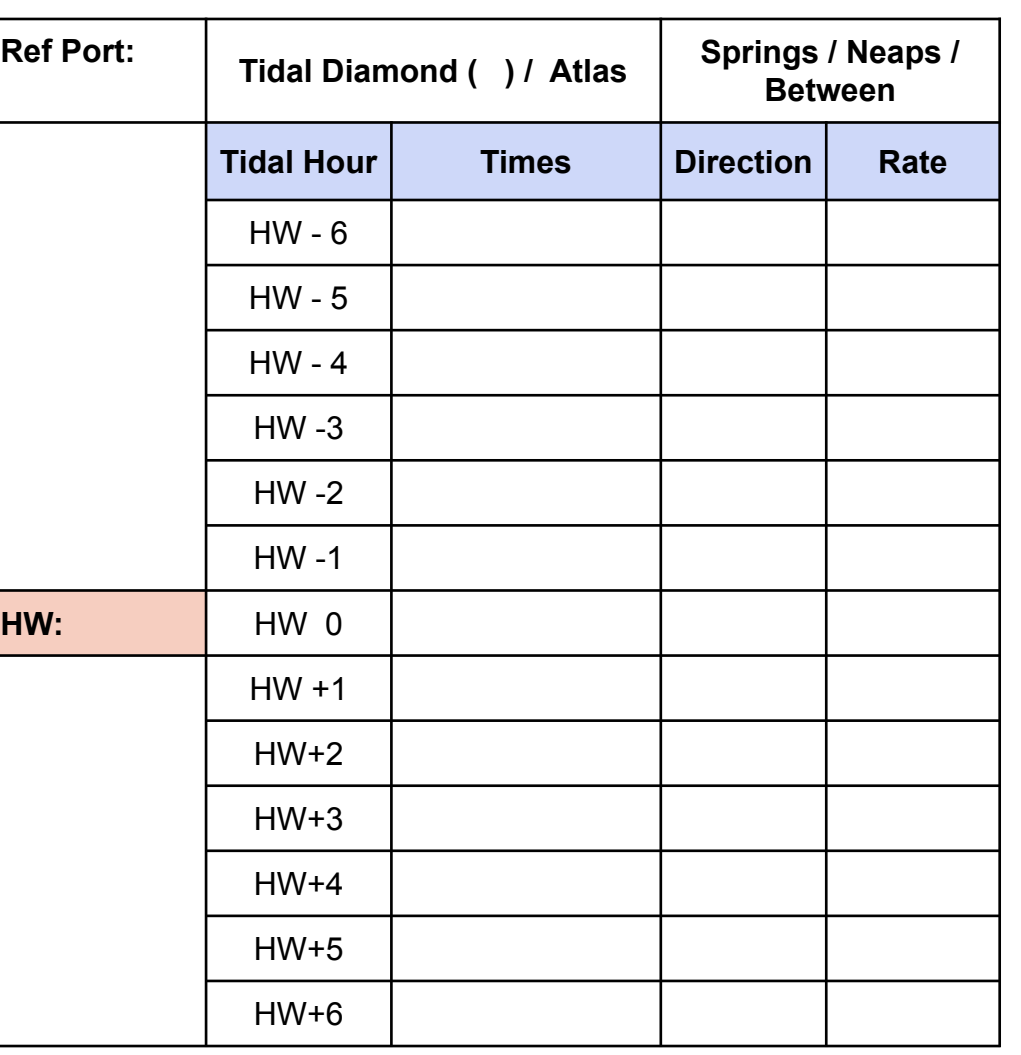

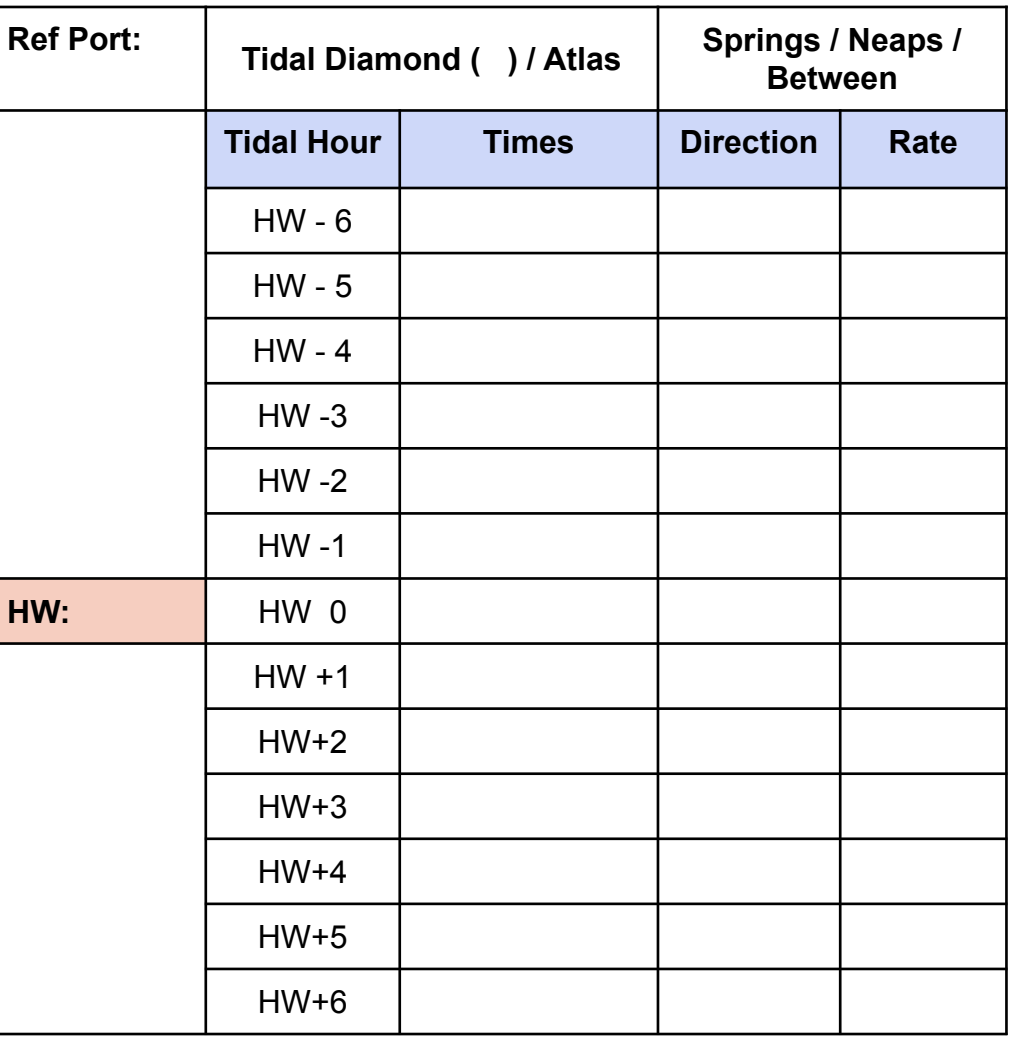

## **INSTRUCTIONS**

1.Enter the time of HW from the reference port into the HW box. 2. Check if springs/ neaps/ inbetween and make a note. 3. Find the range of the tidal hour for HW 0 by subtracting 30 minutes and adding 30 minutes to the HW time. 4. Fill in the rest of the tidal hour column accordingly. 5. Select the row(s) that best matches your journey duration and check the direction/ rate in the atlas/ diamond table.

## **INSTRUCTIONS**

1.Enter the time of HW from the reference port into the HW box. 2. Check if springs/ neaps/ inbetween and make a note. 3. Find the range of the tidal hour for HW 0 by subtracting 30 minutes and adding 30 minutes to the HW time. 4. Fill in the rest of the tidal hour column accordingly. 5. Select the row(s) that best matches your journey duration and check the direction/ rate in the atlas/ diamond table.